STORAGE DEVELOPER CONFERENCE

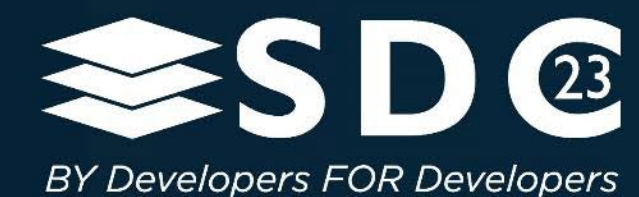

**Applying AI/ML Methodologies to Categorize Storage Workloads and Replaying them in Standard Test Environments**

1 | ©2023 SNIA. All Rights Reserved.

Dhishankar and Padmanabhan Hewlett Packard Enterprise

# Agenda

- Background (Abstract, Solution)
- **Extracting the data from ASUP/Call home (Sampling)**
- **Model Details** 
	- **Feature/Parameters Sampling**
	- **Model output**
- **Modeling** 
	- **Details**
	- Code Input
	- **Layers**
	- **Output and Training**
- **Usage**
- **Conclusion**

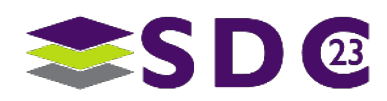

#### **Abstract**

- With the complexity of applications increasing every day, the workloads generated by these applications are complicated and hard to replicate in test environments. We propose an efficient method to synthesize a close approximation of these application workloads based on analyzing the historic autosupport (call-home) data from field using an iterative mechanism and also a method to<br>store and replay these workloads in the test environment for achieving the goals of customer driven testing.
- Problem Statement: As we align more towards customer driven testing, the quantity and complexity of workloads grows exponentially. Most of our regression testing uses workloads designed for testing the functionality and stressing the array but some of the corner cases or race conditions are only caught using complex customer workloads. It is very difficult, and time consuming to model and synthesize customer workloads whenever there is a need to reproduce any escalations or POCs (proof of concept). The existing IO tools don't have any direct mechanism to simulate these customer workloads. Some tools do provide capability to capture and replay workloads but only at the host level. They also lack the capability to analyze array stats which is more significant for modelling customer workloads.

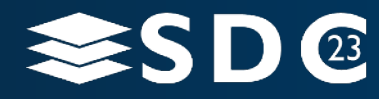

## **Solution**

■ Solution: In this paper we describe two solutions, viz. Workload Analyzer and Synthesizer (WAS) which analyses the array autosupport (ASUP) data to synthesize customer workloads and the Workload Matrix Solution1 (WMS) to integrate and deploy these synthesized workloads in existing test environments.

Existing Reference: [AI/ML Based Customer IO Workload Simulation b](https://www.snia.org/sites/default/files/SDCIndia/2020/Susanta%20Dutta%20-%20SDC20PPT_AI_ML_Based_Customer_IO_Workload_Simulation.pdf)y Susanta Dutta (HPE)

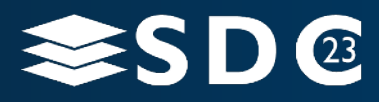

## Actual Example of Customer Workload

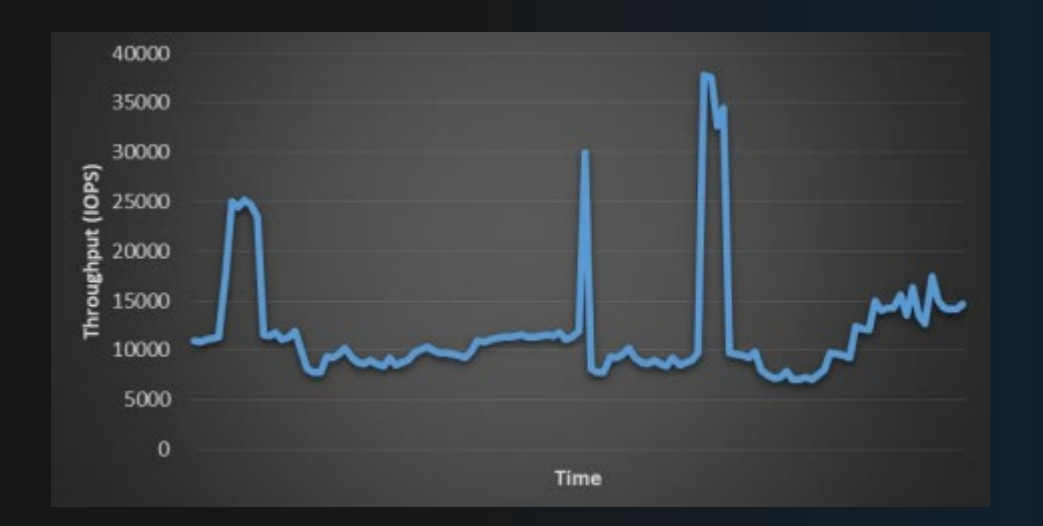

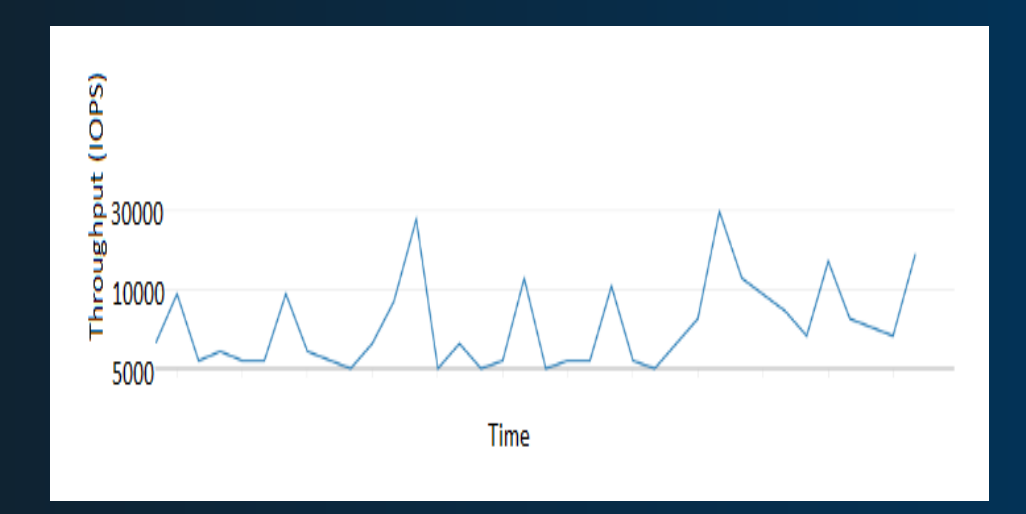

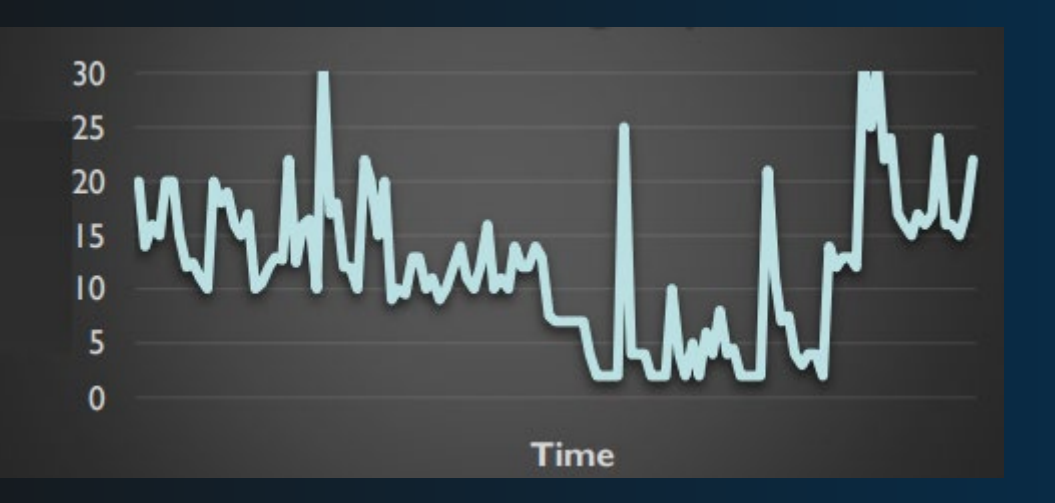

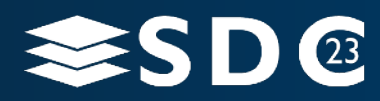

## Extracting the Data

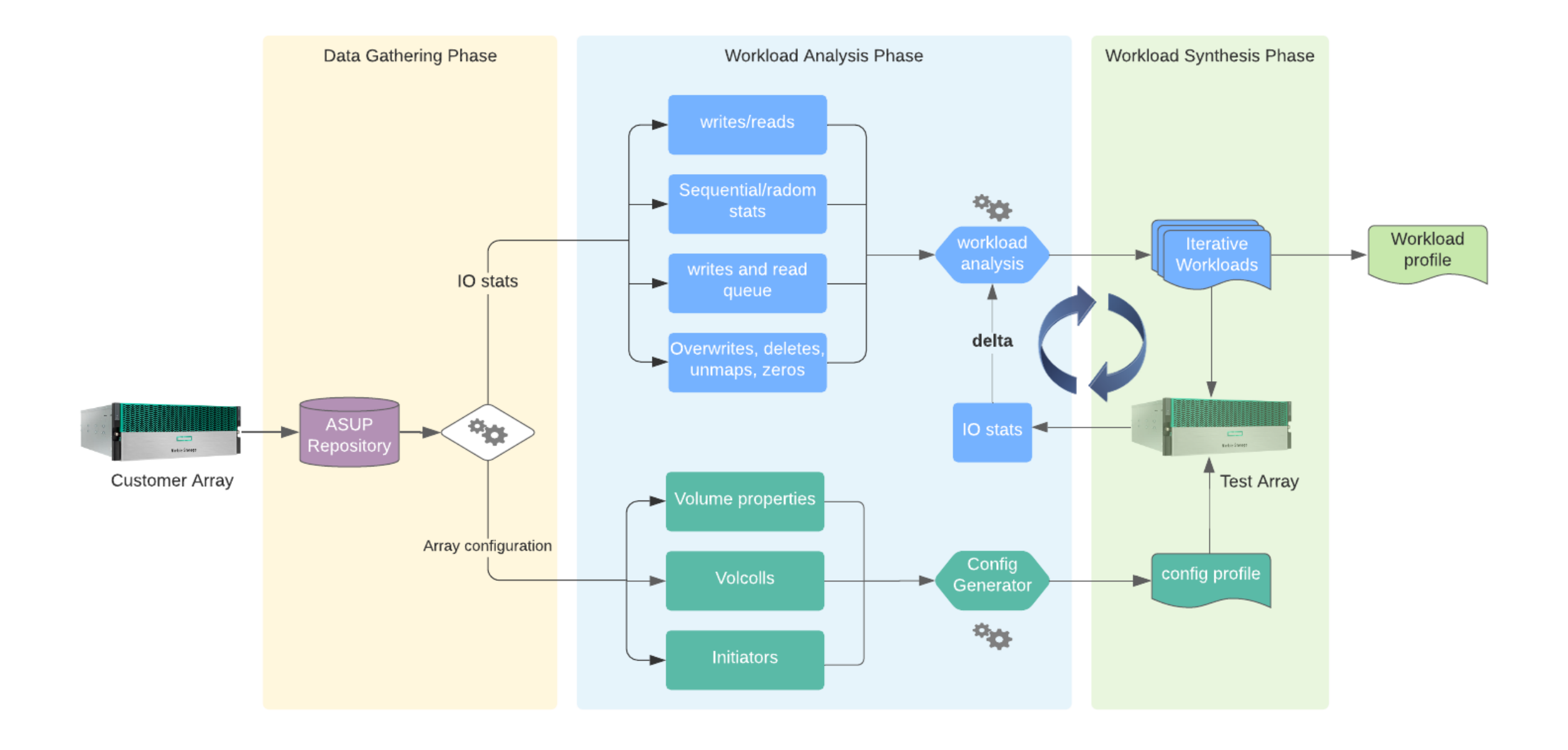

## Configuration Parameters

No. of volumes

#### Volume attributes

- Size
- Cache settings
- **App aware settings**
- **Dedupe settings**
- **Compression settings**
- **Consistency Groups**
- Snapshot schedules
- **Replication (synchronous/asynchronous)**

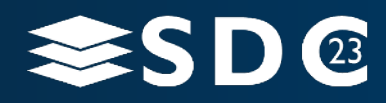

## Workload Parameters – Model Input

Sensor/stats in Time series format (per second interval)

- 1. Histogram (range) of block sizes
- 2. Histogram (range) of latencies
- 3. No. of writes
- 4. No. of reads
- 5. No. of sequential blocks
- 6. No. of random blocks
- 7. Partial block writes
- 8. Volume background operations
- 9. System background operations
	- a. Deletions
	- b. Replication
	- c. Garbage collection (GC)
- 10. No. special scsi operations
	- a. write zeros
	- b. unmaps
- 11. Cache usage
- 12. Memory usage

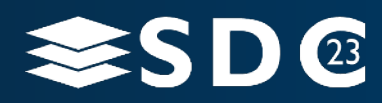

## Model Details – Output

#### Recommended Configuration Parameters (Via Setup Script)

- Volume, count, size, other parameters
- Features in Play (Dedupe%, Compression Ratio, Snapshots, etc)
- **Background Operations.**

#### **Recommended IO Parameters**

- **Range of block sizes**
- % Writes vs Reads
- % Random vs Sequential
- % Partial blocks (Unaligned IOs)
- **Queue Depth**

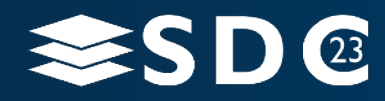

#### Model Used

CNN layer (Conv1D) - to capture spatial patterns with histogram data

- Range of block sizes
- Range of latencies

LSTM (Long Short Term Memory) layer to capture temporal dependencies in time series data

- Background operations sensor data
- IO pattern Random vs Sequential, Writes vs Reads, Partial Writes, Unmaps, write zeros.

Concatenate all the models to get the required output

Training/test data samples for the model is obtained from running IO on the storage array using known parameters (IO tool parameters - Y) and extracting the relevant features (sensor/stats data  $(- x)$ 

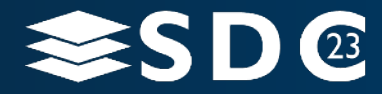

#### Code - Inputs

import numpy as np import tensorflow as tf from tensorflow.keras.layers import Input, Conv1D, Dense, Concatenate, Flatten from tensorflow.keras.metrics import MeanAbsoluteError, CategoricalAccuracy

# X hist blocks: Histograms of block ranges time series data # X\_hist\_latencies: Histograms of latencies time series data # X load: System load time series data # X random: Random I/O type values time series data # X sequential: Sequential I/O type values time series data # X partial: Partial I/O type values time series data # y read: Ground truth for read% workload parameter # v write: Ground truth for write% workload parameter

#### # Define the inputs

 $hist_blocks\_input = Input(shape=(num_time_steps, num_bins))$  $hist\_latencies\_input = Input(shape=(num_time\_steps, num_bins))$  $load\_input = Input(shape=(num_time_steps, num\_load\_parameters))$  $random\_input = Input(shape=(num_time_steps, num.io\_parameters))$  $sequential$  input = Input(shape=(num\_time\_steps, num\_io\_parameters))  $partial_writes_i$ nput =  $Input(shape=(num_time_steps, num.io_parameters))$ 

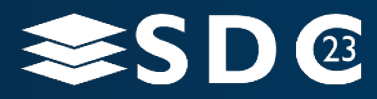

#### Code – Model Layers

# Define CNN layers for histograms conv\_hist\_blocks = Conv1D(filters=32, kernel size=3, activation='relu')(hist\_blocks\_input) conv hist latencies = Conv1D(filters=32, kernel size=3, activation='relu')(hist latencies input)

# LSTM layer for load parameters lstm\_load = LSTM(units=64, return sequences=True)(load\_input) lstm\_output\_load = LSTM(units=64)(lstm\_load)

# LSTM layer for I/O types lstm\_io = LSTM(units=64, return sequences=True)(Concatenate()([random\_input, sequential\_input, partial\_writes\_input]))  $lstm$  output io =  $LSTM(units=64)$  (lstm io)

# Concatenate all the outputs concatenated\_output = Concatenate()([conv\_hist\_blocks, conv\_hist\_latencies, lstm\_output\_load, lstm\_output\_io])

# Fully connected layers fc\_layer = Dense(128, activation='relu')(concatenated\_output)  $fc\_{layer} = Dense(64, activation='relu') (fc\_{layer})$ 

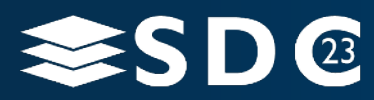

## Code – Output Layers, Build and Compile

# Output lavers for each parameter

output\_block\_range = Dense(10, activation='linear', name='block\_range')(fc\_layer) # Predict a range for each of the 10 block size ranges output\_latencies\_range = Dense(num\_bins, activation='linear', name='latencies\_range')(fc\_layer) # Predict a range for each latency bin output\_io\_counts = Dense(2, activation='linear', name='io\_counts')(fc\_layer) # Predict number of reads and writes output io types = Dense(4, activation='softmax', name='io types')(fc layer) # Predict the probabilities of 4 I/O types output partial unmaps zeros = Dense(3, activation='softmax', name='partial unmaps zeros')(fc laver) # Predict the probabilities of 3 categories

# Build the model  $model = tf_keras_model$ ,  $Model()$ inputs=[hist blocks input, hist latencies input, load input, random input, sequential input, partial input], outputs=[output block range, output latencies range, output io counts, output io types, output partial unmaps zeros])

# Compile the model model.compile(optimizer='adam', loss={'block range': 'mean squared error', 'latencies range': 'mean squared error', 'io counts': 'mean squared error', 'io\_types': 'categorical\_crossentropy', 'partial\_unmaps\_zeros': 'categorical\_crossentropy'}, metrics={'block range': MeanAbsoluteError(), 'latencies\_range': MeanAbsoluteError(), 'io\_counts': MeanAbsoluteError(), 'io types': CategoricalAccuracy(), 'partial unmaps zeros': CategoricalAccuracy()})

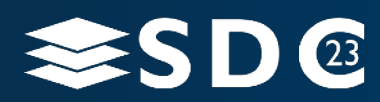

## Train and Evaluate the Model

# Train the model model fit( {'hist\_blocks\_input': X\_train\_hist\_blocks, 'hist latencies input': X\_train\_hist\_latencies, 'load input': X\_train\_load, 'random\_input': X\_train\_random, 'sequential input': X\_train\_sequential, 'partial input': X\_train\_partial}, {'block\_range': y\_train\_block\_range, 'latencies\_range': y\_train\_latencies\_range, 'io\_counts': y\_train\_io\_counts, 'io\_types': y\_train\_io\_types, 'partial unmaps zeros': y\_train\_partial\_unmaps\_zeros}, epochs=num\_epochs, batch\_size=batch\_size, validation split=0.2) # Evaluate the model loss, block\_range\_mae, latencies\_range\_mae, io\_counts\_mae, io\_types\_accuracy, partial\_unmaps\_zeros\_accuracy = model.evaluate( {'hist\_blocks\_input': X\_test\_hist\_blocks, 'hist\_latencies\_input': X\_test\_hist\_latencies, 'load\_input': X\_test\_load, 'random\_input': X\_test\_random, 'sequential\_input': X\_test\_sequential, 'partial\_input': X\_test

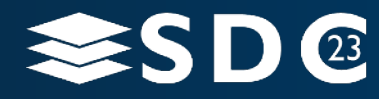

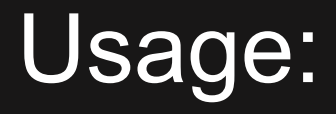

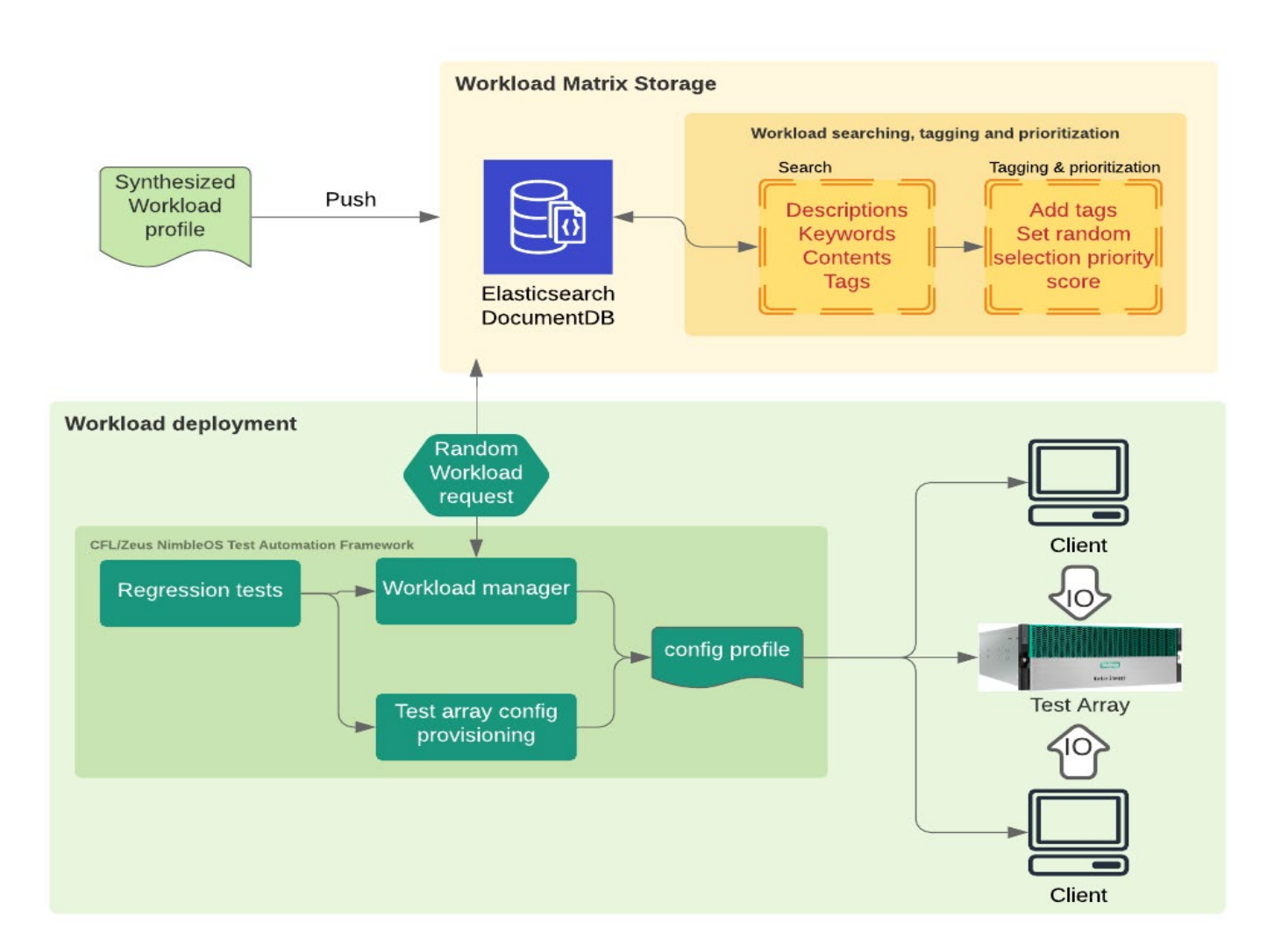

VDBench Example: dedupratio=4 dedupunit=4k compratio=4 wd=wd vsi read, rdpct=100, xfe rsize=(8k,16.5k,32.6k,124k), sd=sd\* wd=wd vsi write, rdpct=0, xfer  $size=(4,3k,8.5k,32k,124.2k)$ sd=sd\*

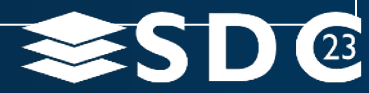

15 | ©2023 SNIA. All Rights Reserved.

## How Frequently do we revisit

**Systems are classified as Low, Mid and High-End Storage Systems** 

We use 3 different models separately for each category.

**Training happens based on phases in development and features.** 

- **Every Major/minor releases**
- **Any new Customer Issues encountered**

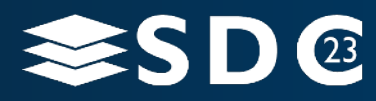

## **Conclusion**

#### Not new, but newer techniques and models are emerging

**External tools like vdbench although can replay workloads using the Sun StorageTek** Workload Analysis (SWAT)2 feature, but don't have a way to analyze the array side stats and automatically generate profiles

#### ■ Getting closer to real world actuals

 All the relevant factors that impact workloads have been carefully considered in synthesizing new workload profiles. We're also providing an iterative mechanism to tune the workload parameters based on delta from customer ASUP stats. Thus, we strongly believe that the outcome of this solution should be as close as real customer workloads.

#### ■ Getting to Customer Issues quicker

 By continuously iterating through the customer ASUP data, we are able to model the workloads closer to actual usage scenarios over a longer period of time which is possible to get to with synthetic workloads in shorter period of time

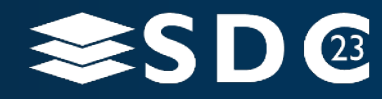

## Thank You

#### ■ For queries please reach out to

- Dhishankar Sengupta dhishankar@hpe.com
- Padmanabhan Pandurangan padmanabhan.pandurangan@hpe.com

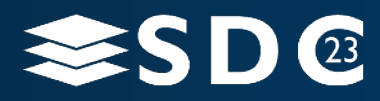

**......**  $\bullet$   $\bullet$   $\bullet$ io o . . **. . . . . . . . . . . . . . . . . . . . . . .**  $\bullet$  $\bullet \quad \bullet$  $\bullet$  $\bullet\hspace{0.05cm} \bullet\hspace{0.05cm}\bullet\hspace{0.05cm}\bullet\hspace{0.05cm}\bullet\hspace{0.05cm}\bullet\hspace{0.05cm}\bullet\hspace{0.05cm}\bullet\hspace{0.05cm}$  $\bullet$  $\bullet$   $\bullet$   $\bullet$ ee t  $\bullet$  $\bullet$  . The set of  $\bullet$ . . . . **. . . . . . . . . . . .** .  $\bullet$   $\bullet$  $\bullet\texttt{ \texttt{--} } \bullet\texttt{ \texttt{--} } \bullet\texttt{ \texttt{--}$  $\bullet$ 

# Please take a moment to rate this session.

Your feedback is important to us.

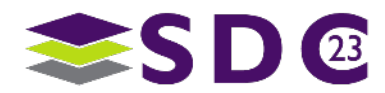

19 | ©2023 SNIA. All Rights Reserved.